## Approving a Proof

#### Your proof will include one or more files for your review

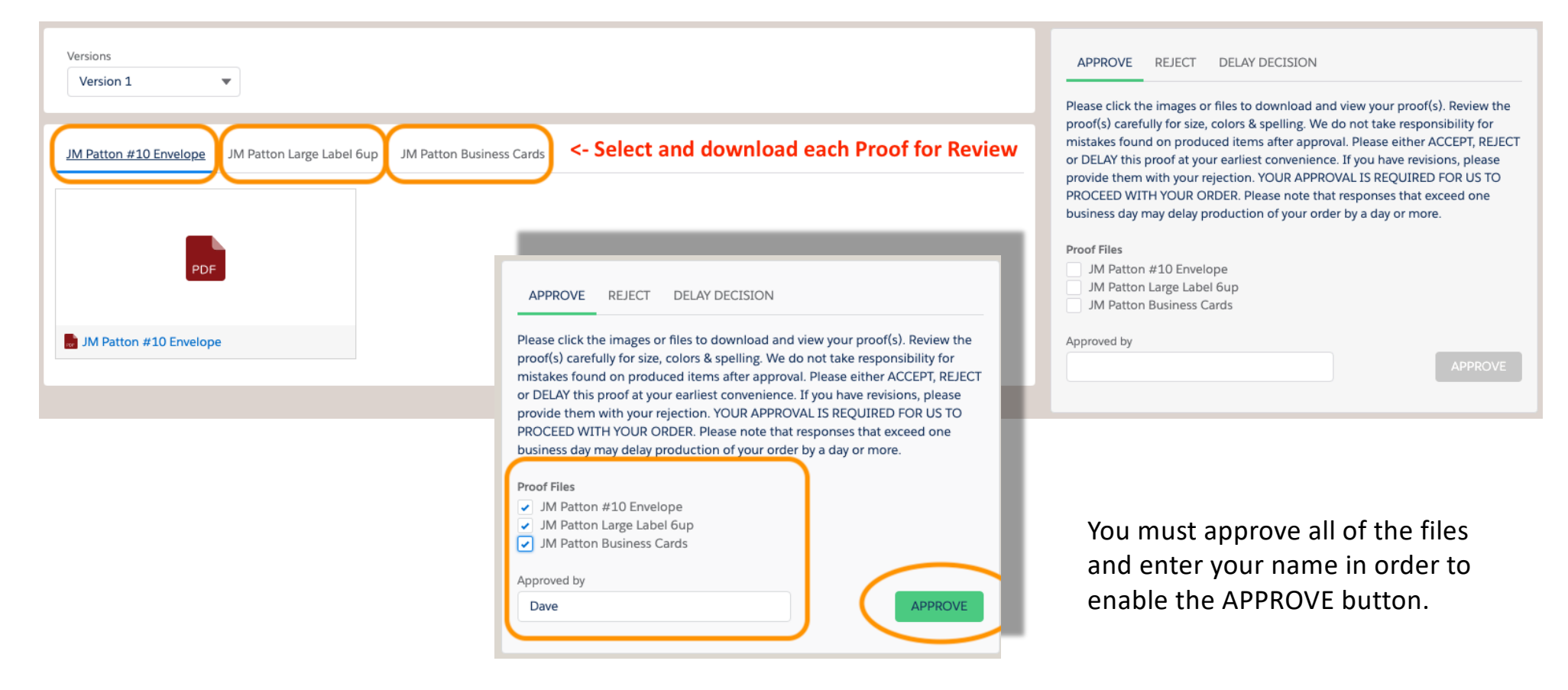

## **Need help? Call 717-839-6390 and press "0"**

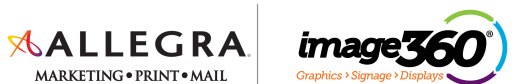

### Rejecting a Proof

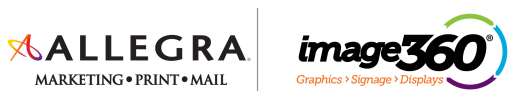

#### Your proof will include one or more files for your review

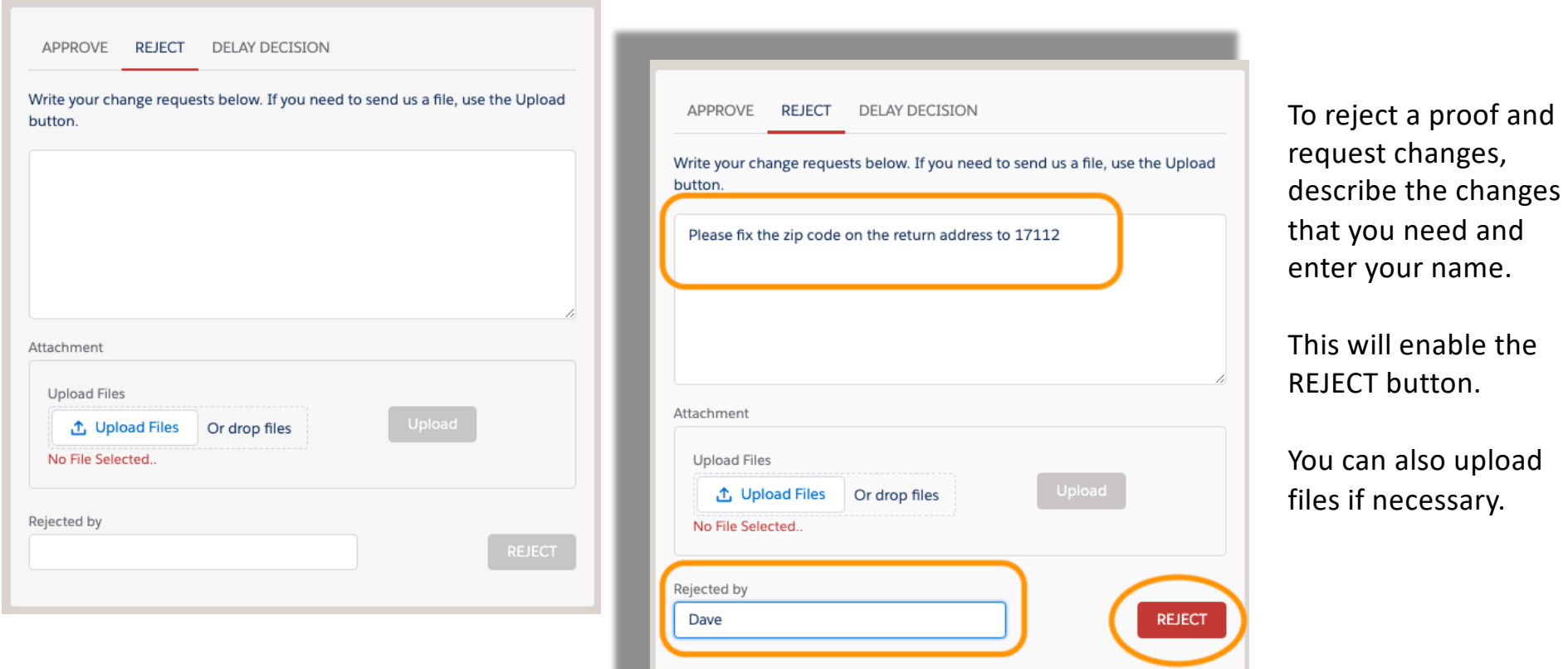

# **Need help? Call 717-839-6390 and press "0"**

### Delaying a Proof

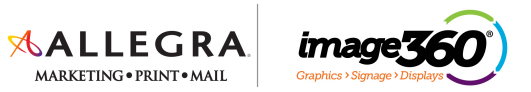

You may need some time for others in your organization to review the proofs – if you give us a date, we won't ask for approval until then.

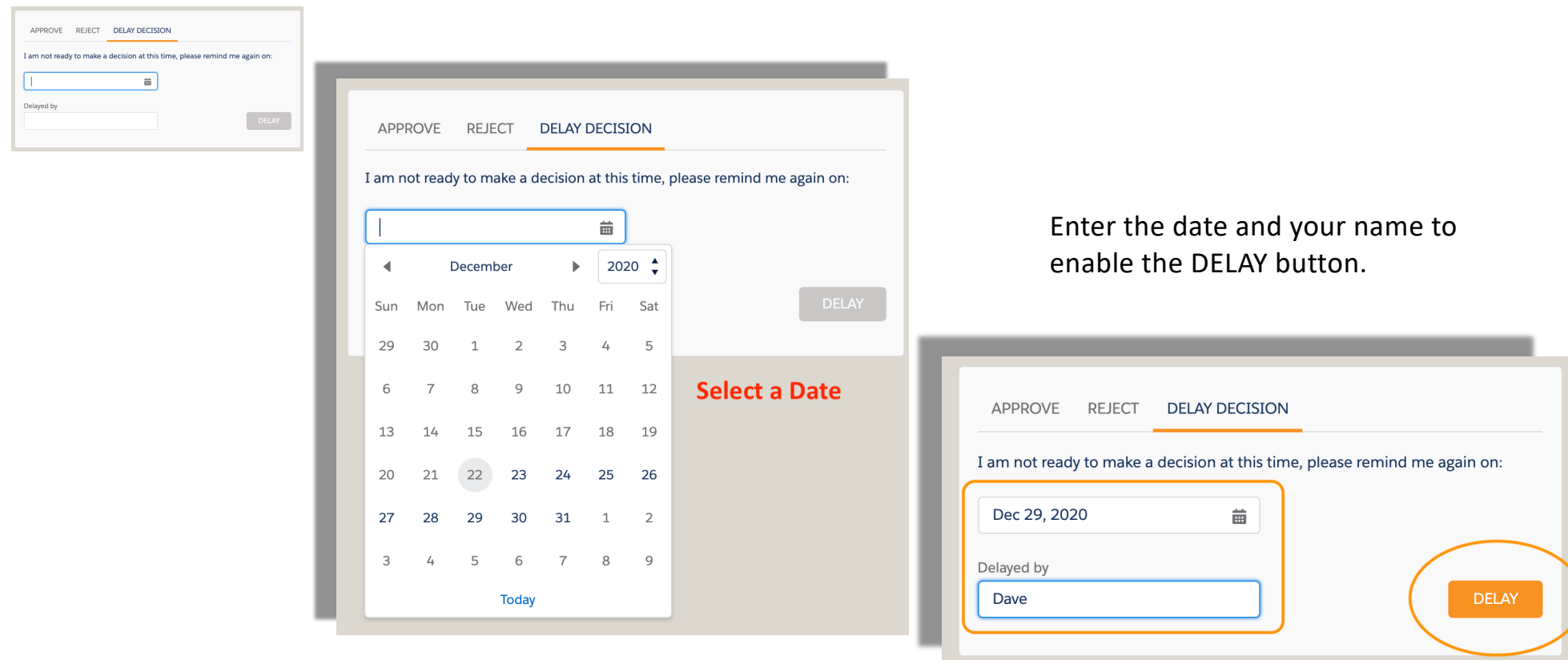

## **Need help? Call 717-839-6390 and press "0"**